## ENGRANT CLOSE-OUT REQUIREMENT: REGISTRATION FORM\_UPDATEDMAR 2023

 This form is a required part of the grant close-out process per the terms and conditions of the Exchange Network Grant Program. Grantees must fill out this form in full and submit it to their respective Regional Exchange Network Coordinator  (RENCs) -visit the Exchange Network ['Contact Us'](https://www.epa.gov/exchangenetwork/forms/contact-us-about-environmental-information-exchange-network) page to find the RENC from your region. RENCs will review this form for completion before submitting it to EPA HQ for publication to the Exchange Network website.

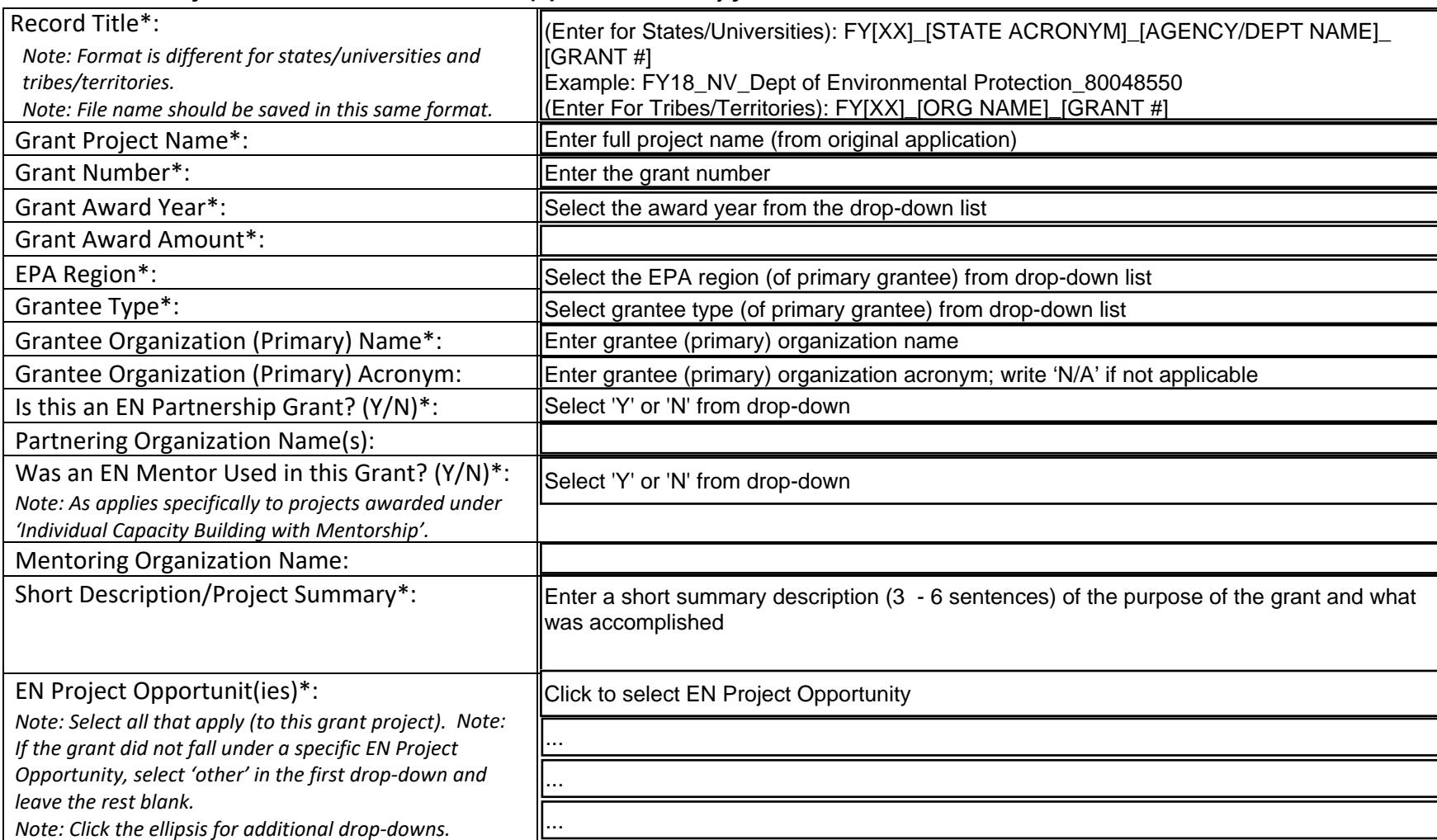

## *Please note that fields marked with an asterisk (\*) are mandatory fields.*

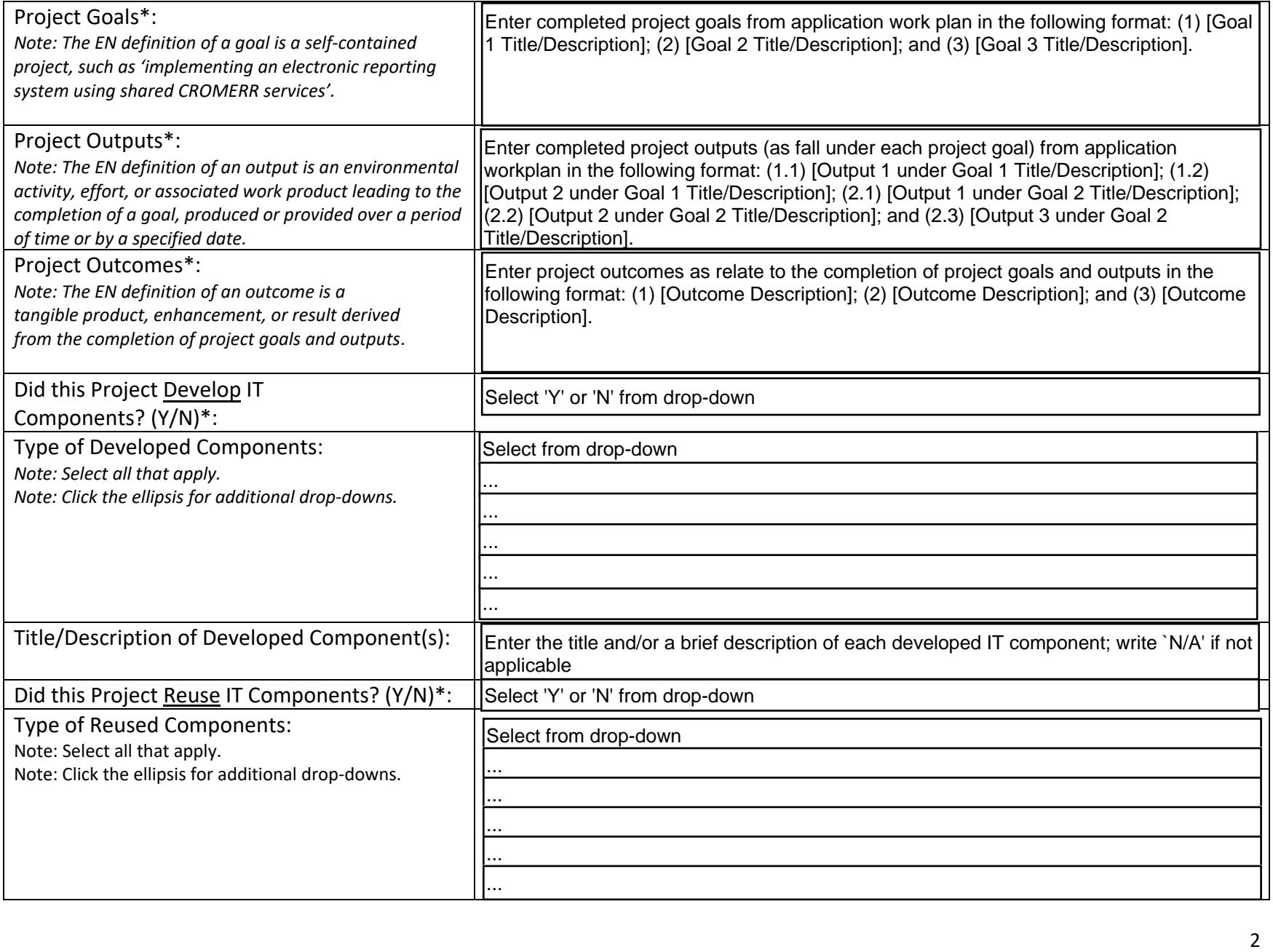

## EN GRANT CLOSE-OUT REQUIREMENT: REGISTRATION FORM\_UPDATED MAR 2023

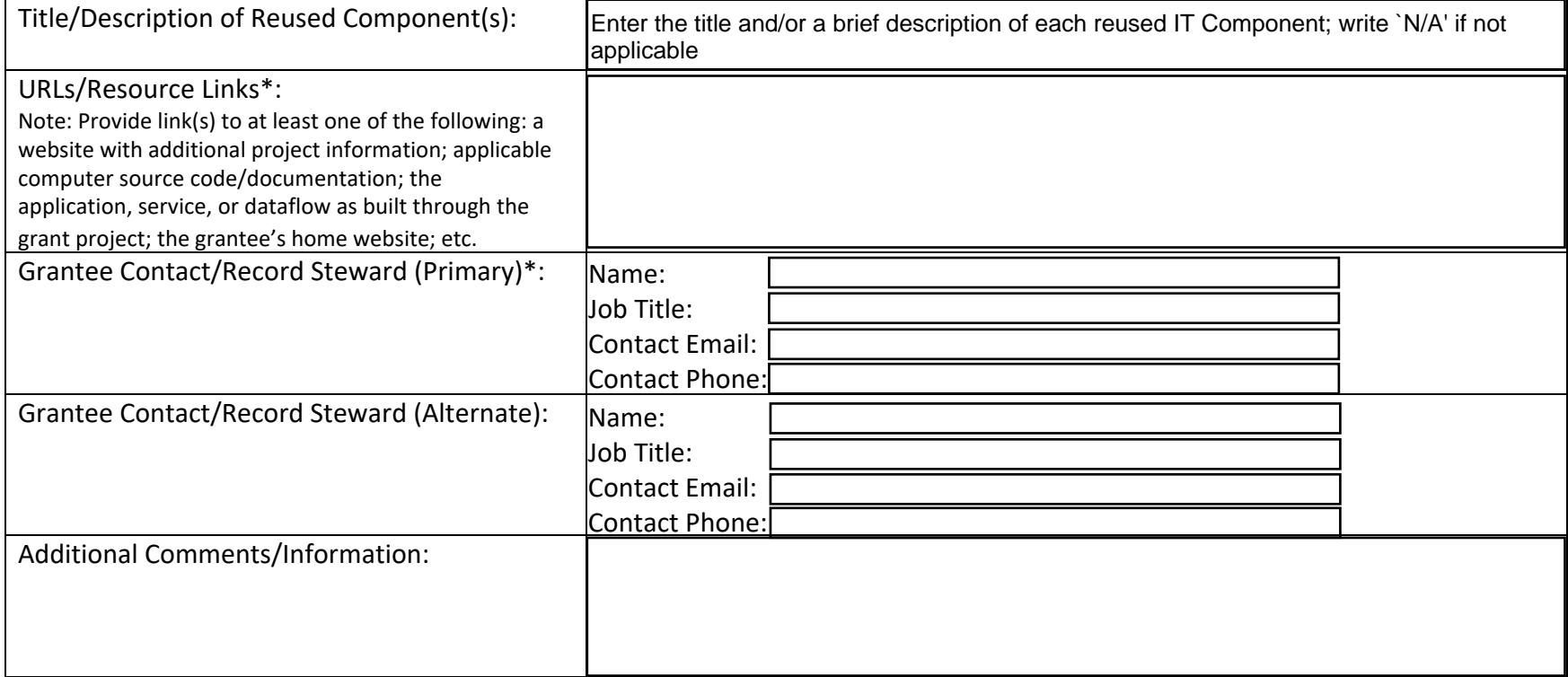